- **■お申込内容:○引渡精算あり ○主開閉器容量40A(契約容量8kVA) ○エコキュートあり・エアコンあり**
- ■ご留意事項:○機器情報欄に登録するヒートポンプ式暖房機(エアコンなど)の容量は<u>「暖房時の定格消費電力」</u>です。(仕様書などをご確認ください。)

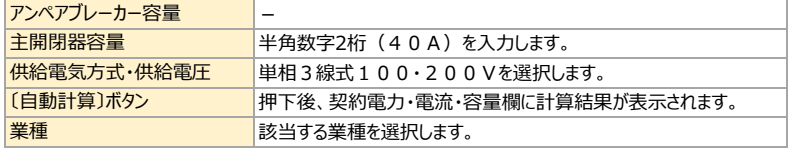

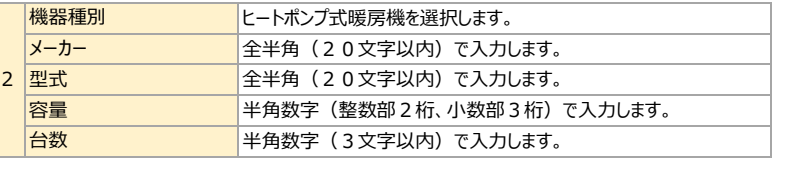

## **~新設申込:eタイム3プラス~**

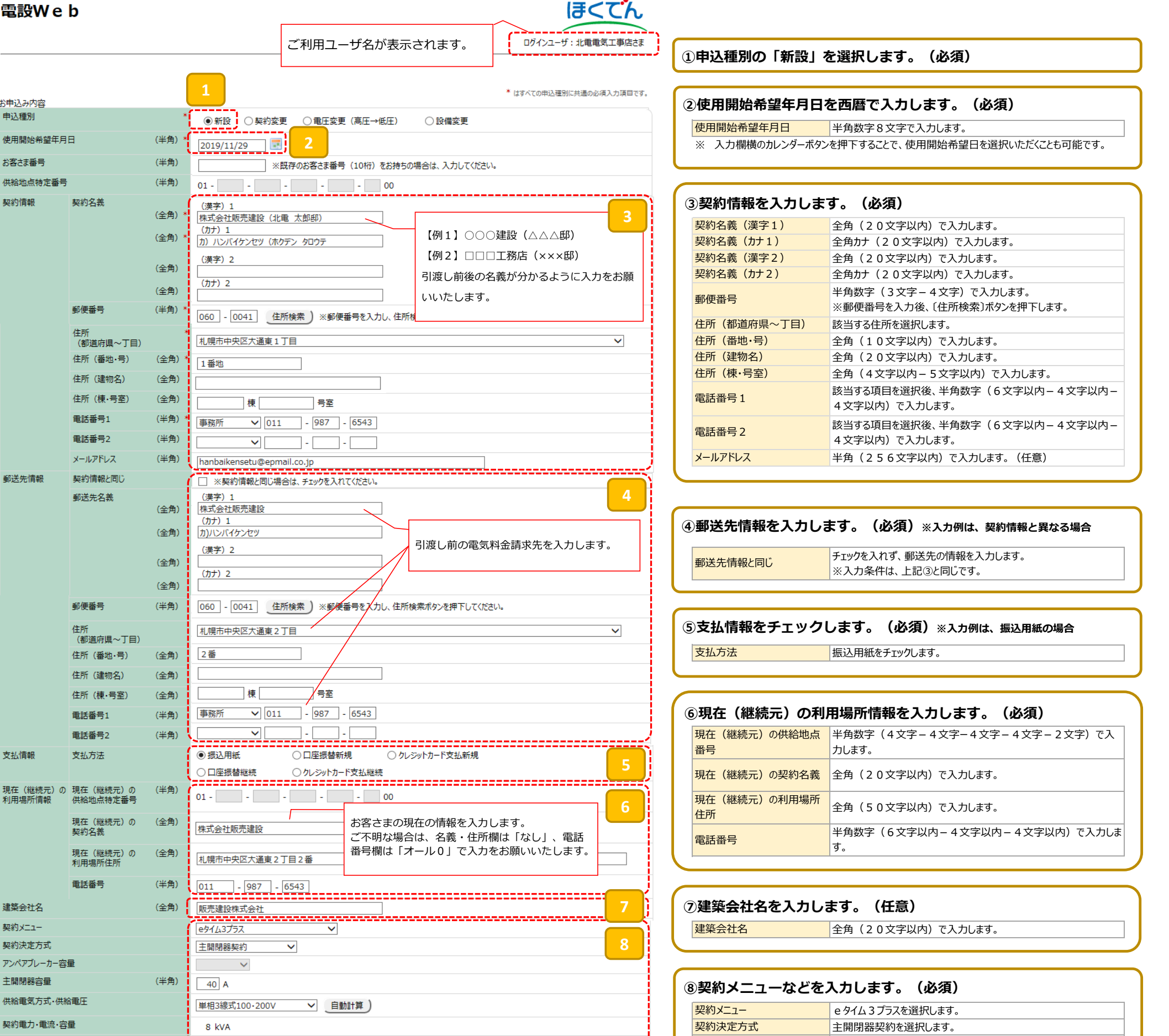

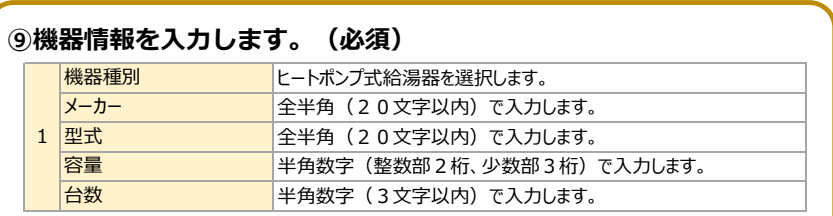

**○工事関係書類を各支店・NWCに直接提出いただく場合でも、電設Web上への「負荷設備等内訳書」の添付は必須です。**

**○引渡精算をご希望の場合は、切替日や請求先の住所および氏名などをご確認のうえお早めにご連絡をお願いいたします。**

**○供給工事の進捗状況のご確認などは、各支店・NWCへ直接お問い合せください。**

## **< 裏面へ続く >**

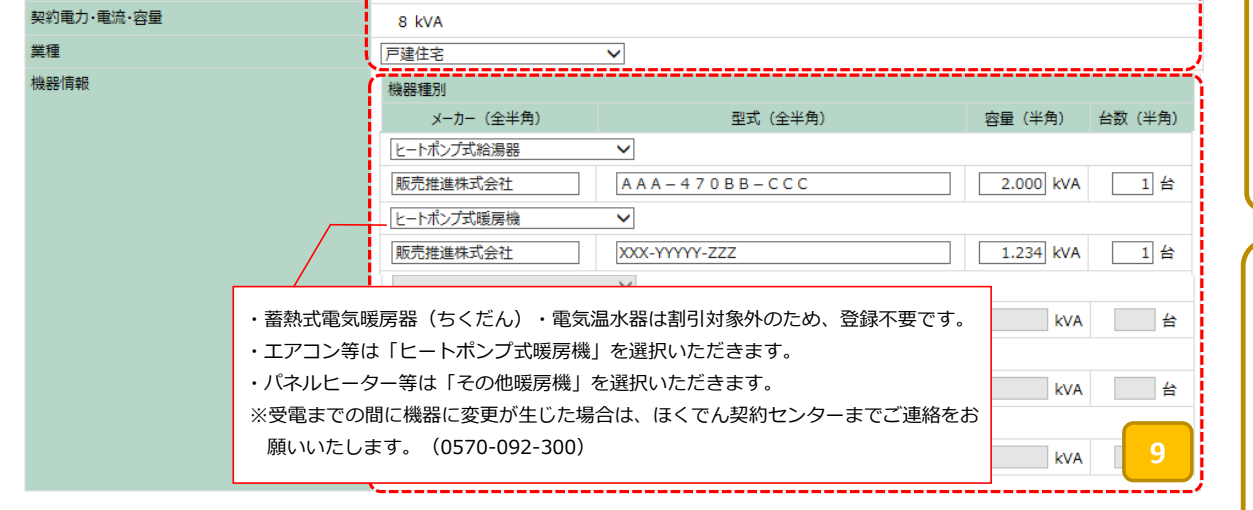

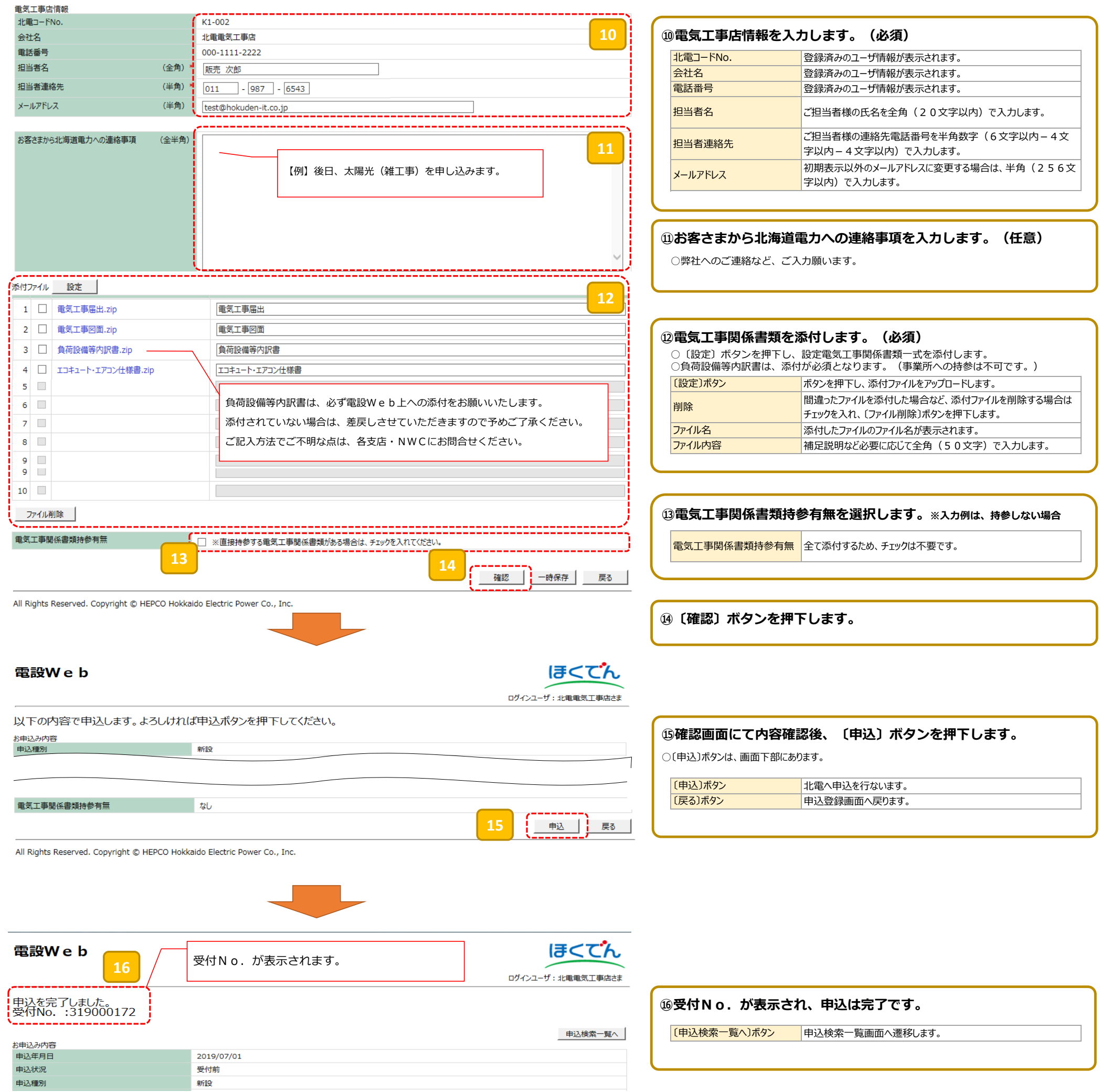

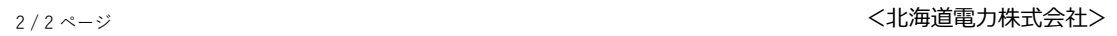